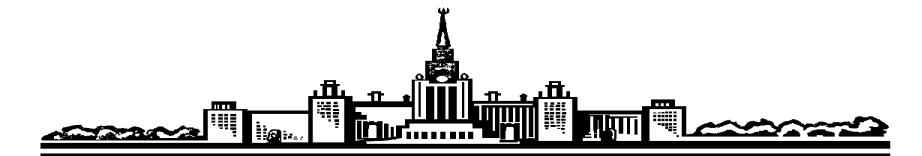

# **Лабораторный практикум по ФИЗИКЕ**

# **ОПТИКА**

**Боков П.Ю., Иванцов А.А., Митин И.В., Салецкий А.М., Червяков А.В.**

**ЗАДАЧА 403.**

# **ДИФРАКЦИЯ ФРЕНЕЛЯ**

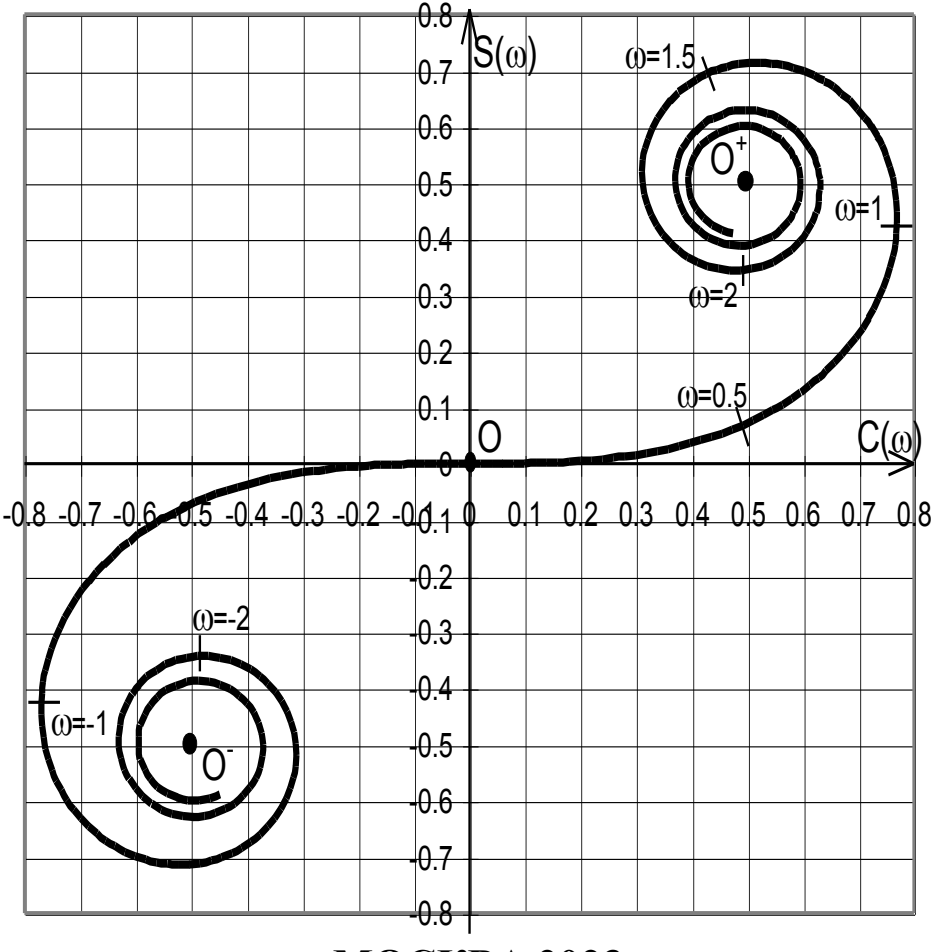

**МОСКВА 2023**

# Дифракция Френеля

#### Цель работы

Экспериментальное исследование дифракции Френеля на различных объектах (круглое отверстие, щель переменного размера, проволока) и определение параметров объекта и излучения.

#### Идея эксперимента

Объект освещается расходящимся монохроматическим пучком света, полученным в результате прохождения излучения полупроводникового лазера через рассеивающую линзу. С помощью автоматизированной системы регистрации исследуется распределение интенсивности дифракционной картины, наблюдаемой на экране.

### **І. ТЕОРИЯ**

Дифракция света — это совокупность физических явлений, обусловленных волновой природой света и наблюдаемых при его распространении в среде с резко выраженной оптической неоднородностью (например, при прохождении через отверстия в экранах, вблизи границ непрозрачных тел и т.п.). В более узком плане под дифракцией понимают огибание светом различных препятствий, т.е. отклонение от законов геометрической оптики. Точная теория дифракции даже для простых случаев представляет собой весьма сложную в математическом отношении задачу. Среди многих методов приближенного решения задачи исторически первым, наиболее простым и наглядным, был метод, который в настоящее время принято называть принципом Гюйгенса-Френеля.

Гюйгенс, впервые обосновавший волновую теорию света, предложил следующее построение. Каждая точка произвольного волнового фронта становится источником элементарных сферических вторичных волн, при этом волновой фронт в любой последующий момент времени есть огибающая этих вторичных волн.

Френель дополнил принцип Гюйгенса утверждением о когерентности источников вторичных волн, что позволило ему рассматривать основные дифракционные явления как результат интерференции вторичных волн. Это сочетание построения Гюйгенса с принципом интерференции Френеля получило название принципа Гюйгенса-Френеля, который, хотя и является приближенным, позволяет количественно описать дифракционные явления, наблюдаемые на простых объектах.

Математическое обоснование принципа Гюйгенса-Френеля было в дальнейшем дано Кирхгофом, который, в частности, показал, что в качестве поверхности вторичных источников может быть выбрана не только поверхность волнового фронта, но и любая замкнутая поверхность, внутри которой находится точка наблюдения.

Пусть на пути сферической монохроматической световой волны, исходящей из точечного источника  $P_0$ , находится плоский непрозрачный объект с отверстием  $\Sigma$ , размеры которого велики по сравнению с длиной волны (рис. 1). В соответствии с принципом Гюйгенса-Френеля напряженность поля в точке Р за объектом определяется суперпозицией волн от вторичных источников, расположенных в плоскости отверстия  $\Sigma$ . При этом амплитуда и фаза вторичных сферических волн, приходящих в точку P, зависят как от расстояния r (от источника  $P_0$  до соответствующих участков объекта на поверхности  $\Sigma$ ), так и от расстояния s (от этих участков до точки P).

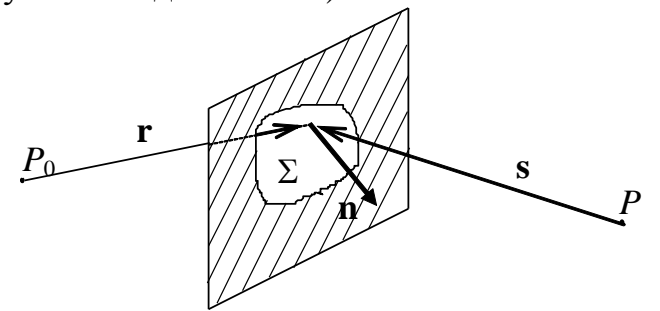

Рис. 1. Схема наблюдения дифракционных явлений

В общем случае комплексная амплитуда поля  $U(P)$  может быть найдена с помощью интегральной формулы Френеля-Кирхгофа [1]

$$
U(P) = -\frac{iA}{2\lambda} \iint_{\Sigma} \frac{\exp(-ikr)}{r} \frac{\exp(-iks)}{s} [\cos(\mathbf{n}, \mathbf{r}) - \cos(\mathbf{n}, \mathbf{s})] dS , \qquad (1)
$$

где  $\lambda$  — длина волны;  $k = 2\pi/\lambda$  — волновое число; **n** — вектор нормали к плоскости Σ;  $[\cos(\mathbf{n}, \mathbf{r}) - \cos(\mathbf{n}, \mathbf{s})] = K - M$ ножитель, зависящий от взаимного положения векторов **n**, **r** и **s**;  $dS$  — элемент площади в плоскости отверстия  $\Sigma$ ;  $i$  мнимая единица;  $A$  — константа; интегрирование ведется по поверхности  $\Sigma$  отверстия в объекте.

В этой формуле множитель exp(-ikr)/r описывает сферическую волну, распространяющуюся из точки  $P_0$  до произвольного вторичного источника, расположенного на поверхности  $\Sigma$ , множитель  $\exp(-iks)/s$  — сферическую волну, идущую от вторичного источника до точки наблюдения Р.

Наиболее интересным для рассмотрения является случай, когда характерный линейный размер отверстия мал по сравнению с расстояниями г и s от точек  $P_0$  и P до объекта. В этом случае как множитель  $K = [\cos(\mathbf{n}, \mathbf{r}) - \cos(\mathbf{n}, \mathbf{s})]$ , так и множитель  $1/(rs)$  незначительно изменяются при интегрировании по отверстию  $\Sigma$  и основную роль в вычислении дифракционной картины по формуле (1) играет интеграл от быстро осциллирующего множителя вида  $exp[-ik(r+s)]$ . Разложение в ряд этого множителя (см. например [1, стр. 417]) позволяет существенно упростить формулу (1). Явления, описываемые в рамках такого приближения, носят название дифракции Френеля, или дифракции в ближней зоне. При г→∞ фронт падающей волны можно считать плоским. Если s→∞, то и вторичные волны, распространяющиеся под некоторым углом ф к первоначальному направлению, образуют плоский волновой фронт. Дифракционные явления, наблюдаемые при этих условиях, носят название *дифракции Фраунгофера*, или дифракции в дальней зоне. Количественный критерий, позволяющий различать приближения Френеля и Фраунгофера, будет приведен ниже после введения понятия *зон Френеля*.

**Дифракция на круглом отверстии. Зоны Френеля**. Если на пути когерентного монохроматического излучения от точечного источника установить непрозрачный плоский объект с круглым отверстием, то на экране, установленным за объектом на расстоянии, много большем размера отверстия, будет наблюдаться дифракционная картина. Она представляет собой систему чередующихся темных и светлых колец, причем в центре картины может быть как темное, так и светлое пятно. Применим принцип Гюйгенса–Френеля для нахождения интенсивности в центре дифракционной картины при дифракции на круглом отверстии.

Пусть точечный источник света *Р*<sup>0</sup> и точка наблюдения *Р* лежат на прямой, проходящей через центр круглого отверстия (рис. 2). Построим сферическую поверхность радиуса *a* с центром в т. *Р*0, касающуюся края отверстия. На этой поверхности будут располагаться вторичные источники, которые будут излучать сферические волны с одинаковой начальной фазой. Если взять малый элемент поверхности, то амплитуда излучаемой этим элементом вторичной волны будет пропорциональна его площади, а ее фаза в точке наблюдения *Р* будет определяться расстоянием от элемента до точки *Р*. В качестве вторичного источника удобно выбрать тонкое сферическое кольцо, все точки которого лежат примерно на одинаковом расстоянии от точки наблюдения *Р*.

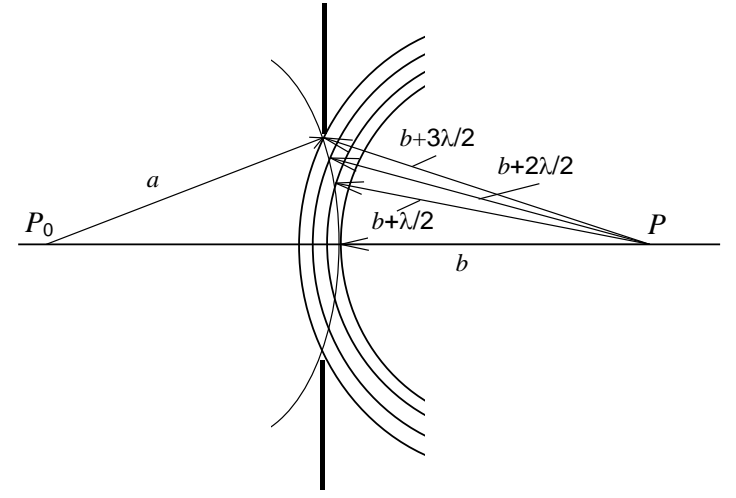

Рис. 2. Построение зон Френеля

Построим сферические поверхности с центром в точке *Р* и радиусами *b*,  $b+\lambda/2$ , ...  $b+n\lambda/2$ , ..., где  $b$  — кратчайшее расстояние от поверхности вторичных источников до точки *Р*. В результате поверхность разобьется на области, называемые *зонами Френеля*. Характерной особенностью зон Френеля является то, что вторичные волны от двух соседних границ между зонами будут приходить в точку *Р* в противофазе.

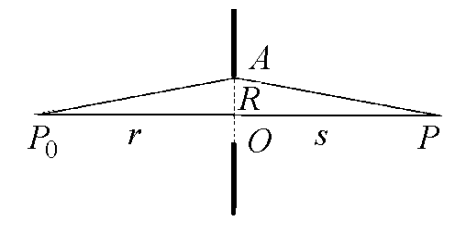

Рис. 3. К расчету разности хода

Получим формулу для вычисления радиуса зон Френеля. Пусть источник света  $P_0$  и точка наблюдения *P* находятся на оси отверстия на расстояниях *r* и *s* соответственно (рис. 3). Выделим в плоскости объекта два вторичных источника: первый, расположенный на оси в точке *О*, и второй, расположенный на краю отверстия в точке *А*. Нетрудно показать, что свет, идущий из т.  $P_0$  в т. *P* через вторичный источник *О*, пройдет путь,

равный *r*+*s*, а свет, прошедший через вторичный источник *А* — путь

$$
\sqrt{R^2 + r^2} + \sqrt{R^2 + s^2} \approx r + s + \frac{R^2}{2} \left( \frac{1}{r} + \frac{1}{s} \right).
$$

Введя обозначение *f r s*  $1 \quad 1 \quad 1$ = - + -, получим выражение для разности хода между двумя путями: *f R* 2 2  $\Delta = \frac{R}{2a}$ .

Говорят, что радиус отверстия *R* равен радиусу *n*-й зоны Френеля *Rn*, если разность хода  $\Delta_n$ , соответствующая этому радиусу, составляет *n* длин полуволн, т.е.  $2f \quad 2$  $\frac{2}{n}$   $\lambda$  $\Delta_n = \frac{R_n}{2a} = n$ *f*  $R_n^2$  $n = \frac{R_n}{2L} = n \frac{R}{2}$ , откуда радиус *n*-й зоны Френеля равен

$$
R_n = \sqrt{n\lambda f} = \sqrt{n\lambda \cdot \frac{ab}{a+b}}
$$
 (2)

Так как площадь *n* зон Френеля, равная  $\pi R_n^2$ , пропорциональна *n*, то площади каждой из зон Френеля примерно одинаковы и равны  $a + b$ *ab*  $\ddot{}$  $\pi\lambda \cdot \frac{uv}{v}$ . Следовательно, равны и амплитуды вторичных волн, идущих от каждой зоны. В то же время вторичные волны от двух соседних зон приходят в противофазе. В результате излучение от второй зоны Френеля будет гасить излучение от первой,

и т.д. Поэтому, если открыто четное число зон Френеля, в центре дифракционной картины будет наблюдаться темное пятно, а если нечетное — то светлое. Для нахождения комплексной амплитуды поля в центре картины при ди-

фракции на круглом отверстии воспользуемся методом векторных диаграмм, который дает наглядную геометрическую интерпретацию. Для этого разобьем каждую из зон Френеля на большое число подзон, при этом подход к процедуре разбиения аналогичен вышеизложенному разбиению на зоны Френеля. Пусть, к примеру, первая зона Френеля разбивается на *m* подзон таким образом, чтобы разность хода для волн, идущих от границ каждой из подзон, была λ

равна 2*m* . При большом *m* можно считать, что излучение от всех вторичных источников в пределах одной подзоны приходит в точку наблюдения *Р* с одной и той же фазой. Разность фаз для волн, идущих от соседних подзон, будет равна  $\pi$ . Как и в случае разбиения на зоны Френеля, можно показать, что площа-

*m* ди подзон одинаковы и составляют *m*-ю часть от площади одной зоны Френеля.

Построим векторную диаграмму для нахождения комплексной амплитуды светового поля в точке наблюдения (рис. 4). Вкладу в результирующее поле от первой подзоны будет соответствовать вектор *OA*1. Вкладом от второй подзоны будет такой же по длине (вследствие равенства площадей) вектор *A*1*A*2, но он будет повернут от-

носительно первого вектора *OA*<sup>1</sup> на угол *m*  $\pi$ . Повторяя эти

рассуждения для последующих подзон, получим для первой зоны Френеля векторную диаграмму *OA*1*A*2...*O*<sup>1</sup> в виде половины правильного 2*m*-угольника. Результирующее колебание от всей первой зоны Френеля соответствует

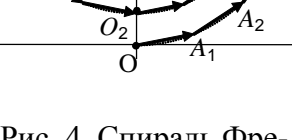

 $O<sub>1</sub>$ 

*O*

Рис. 4. Спираль Френеля

вектору *OO*1, замыкающему концы получившейся ломаной. В пределе, при стремлении *m* к бесконечности, ломаная перейдет в полуокружность.

Проводя аналогичные рассуждения для второй зоны, получим вторую ломаную, которая замкнула бы первую, если бы амплитуды складываемых элементарных векторов действительно были бы равны. Однако следует помнить о коэффициенте K, который учитывает зависимость амплитуды излучаемых вторичных волн от угла α между лучом, идущим от источника  $P_0$  к вторичному источнику, и лучом, идущим от вторичного источника к точке наблюдения *P*. Tак как коэффициент  $K(\alpha)$  монотонно уменьшается с ростом угла  $\alpha$ , то конец ломаной, соответствующий второй зоне, попадет не в т.*O*, а в близкую к ней т.*O*2. Таким образом, вклад от второй зоны характеризуется вектором *O*1*O*2, который примерно равен по длине вектору *OO*1, но направлен в противоположную сторону. В результате вклад от двух первых зон Френеля пропорционален длине малого вектора ОО<sub>2</sub>.

Учитывая третью, четвертую и все последующие зоны, получим в результате векторную диаграмму в виде скручивающей спирали  $OO_1O_2O_3$  ... $O_\infty$ , где точка *O* расположена в центре спирали, т.е. вектор *OO* соответствует случаю, когда открыты все зоны Френеля — препятствие отсутствует. Получившуюся спираль называют *спиралью Френеля*. Из рис. 4 видно, что вектор  $OO_{\infty}$  в два раза меньше вектора *OO*1. Таким образом, если для точки *P* открыта первая зона Френеля, то напряженность поля в центре экрана будет в два раза больше, чем напряженность в отсутствие препятствия. А так как интенсивность пропорциональна квадрату напряженности электрического поля, то для интенсивностей отношение будет равно четырем.

На рис. 5 приведен график зависимости интенсивности в центре экрана от радиуса *R* отверстия (интенсивность нормирована на интенсивность *I*0, регистрируемую в отсутствии препятствия; радиус нормирован на радиус  $R_1$  первой зоны Френеля). Максимумы на нем соответствуют случаю, когда открыто нечетное число зон Френеля, минимумы - когда четное. Обратим внимание на то, что с ростом радиуса R переход от максимума к минимуму и наоборот происходит все чаще. Это связано с тем, что радиус *п*-ой зоны пропорционален квадратному корню из номера зоны *n*, т.е. при увеличении радиуса, например, в два раза число открытых зон увеличивается в четыре.

Следовательно, при изменении числа открытых зон Френеля в центре картины будет наблюдаться то темное, то светлое пятно. Из формулы (2) видно, что число открытых зон зависит не только от радиуса отверстия. Число зон изменяется и при перемещении точки наблюдения P, что легко осуществить экспериментально, Если определить положения точек  $P_i$ , для которых при дифракции на круглом отверстии в центре наблюдаются светлые и темные пятна, то можно рассчитать размер отверстия. Именно такой подход применяется в настоящей работе.

С помощью спирали Френеля можно найти амплитуду напряженности поля в центре картины при дифракции на непрозрачном диске. Если, например, диск закрывает лишь первую зону Френеля, то на спирали должен отсутствовать участок от точки О до точки  $O_1$ , а результирующим будет вектор  $O_1O_\infty$ . Если диск закрывает две зоны Френеля, то результирующим будет вектор  $O_2O_\infty$ и т.д. В этом случае зависимость интенсивности в центре картины от радиуса непрозрачного диска является монотонно убывающей функцией.

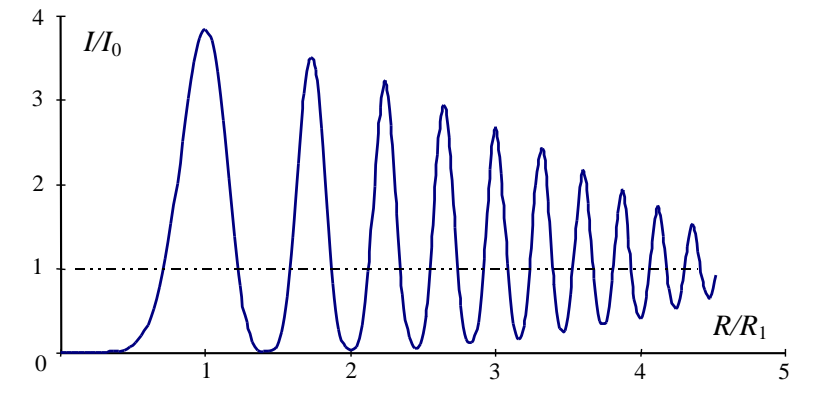

Рис. 5. Зависимость интенсивности в центре картины при дифракции на круглом отверстии от радиуса отверстия

Дифракция Френеля на прямолинейном крае экрана. Спираль Корню. В случае дифракции Френеля на препятствии в виде полубесконечной непрозрачной плоскости с прямолинейным краем вторичные источники занимают полупространство, т.е. размер области интегрирования в интегральной формуле (1) не является малым по сравнению с расстоянием до источника или до точки наблюдения. Однако оказывается, что формальное применение принципа Гюйгенса-Френеля для такого объекта приводит к результатам, которые в значительной мере подтверждаются при экспериментальных исследованиях. Подробное теоретическое рассмотрение дифракции Френеля для такого класса объектов дается в литературе, в настоящем описании будут приведены основные результаты.

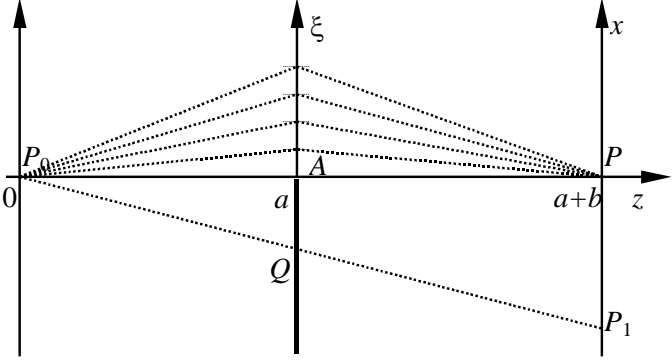

Рис 6. Схема дифракции на крае экрана

Пусть линия, соединяющая источник света *P*<sup>0</sup> и точку наблюдения *P*, проходит через точку *A* на крае экрана и перпендикулярна краю (на рис. 6 линия края перпендикулярна плоскости рисунка). Для удобства рассмотрения введем следующую систему координат. Ось абсцисс обозначим *OZ*, при этом точка *z* = 0 будет соответствовать точке *P*0, тогда все точки в плоскости препятствия будут иметь координату  $z = a$ , а все точки в плоскости наблюдения — координату z = *a*+*b*. Ось *OY* направлена на нас — перпендикулярно плоскости рисунка. В плоскости наблюдения ось ординат обозначим *OX*, при этом x-координата точки наблюдения *P* (как и точки *P*0) будет равна нулю. *X*-координаты точек в плоскости препятствия будем обозначать  $\xi$ .

Пусть непрозрачный экран закрывает полупространство  $\xi$ <0. Разобьем область интегрирования  $\xi$ >0, как и при рассмотрении дифракции на круглом отверстии, на равные по площади подзоны. В данном случае подзоны будут представлять собой узкие (ширина  $\Delta \xi$  много меньше характерных размеров *a* и *b*) бесконечно длинные (- $\infty$ < $y$ < $\infty$ ) полоски одинаковой ширины, параллельные краю экрана. Для нахождения амплитуды поля в точке наблюдения построим векторную диаграмму, на которой будут суммироваться вклады от каждой подзоны. Отметим, что в данном случае независимо от ширины подзоны нельзя считать, что излучение от всех вторичных источников какой-либо подзоны приходит в точку наблюдения в одной и той же фазе. Чтобы найти фазу волны, приходящей от подзоны, необходимо проинтегрировать по координате *y* (длине подзоны).

Векторы, характеризующие вклад каждой подзоны, будут иметь одинаковую длину, однако разность фаз для соседних подзон уже не будет одной и той же, как при расчете дифракции на круглом отверстии. Эта разность фаз будет близкой к нулю для первых подзон, близких к краю экрана, и расти по мере удаления от края. В результате векторная диаграмма будет иметь вид спирали (рис. 7), называемой *спиралью Корню*. Эта спираль позволяет достаточно просто рассчитывать распределение поля при дифракции Френеля не только на крае экрана, но и на щели, проволоке. Поэтому остановимся подробнее на ее свойствах.

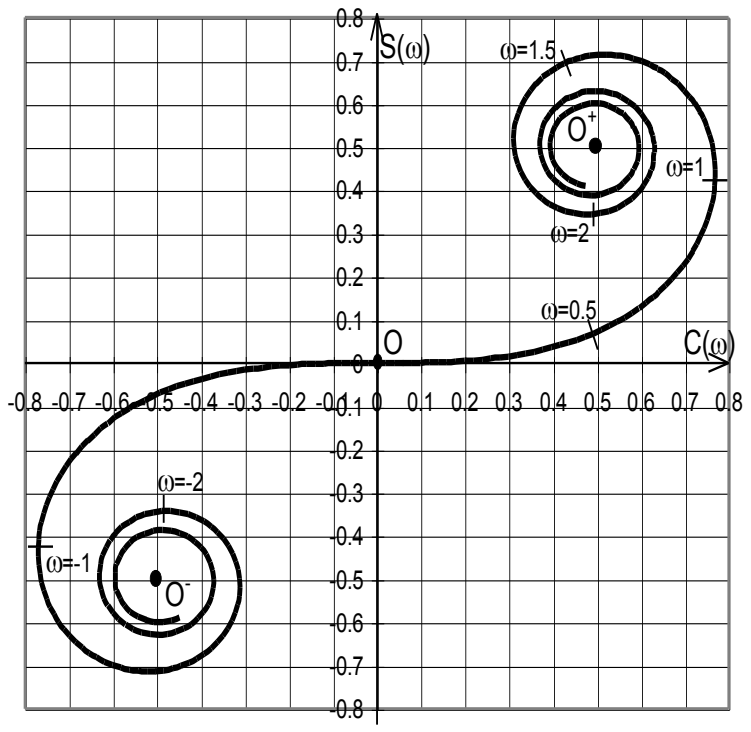

Рис. 7. Спираль Корню

Спираль Корню задается в параметрическом виде с помощью интегралов Френеля:

$$
C(\omega) = \int_{0}^{\omega} \cos\left(\frac{\pi}{2}\tau^2\right) d\tau,
$$

$$
S(\omega) = \int_{0}^{\omega} \sin\left(\frac{\pi}{2}\tau^2\right) d\tau,
$$

где  $\omega$  — параметр спирали Корню (обоснованность применения этих формул для дифракции в данном случае можно найти в литературе). Интегралы Френеля не могут быть вычислены аналитически, для них существуют таблицы.

Спираль строится следующим образом: в качестве декартовых координат берутся значения интегралов  $C(\omega)$  и  $S(\omega)$ . Выбирается произвольное значение о, вычисляются значения интегралов Френеля, тем самым находится точка с координатами  $C(\omega)$  и  $S(\omega)$ , которая и является точкой на спирали. Параметр  $\omega$ изменяется на всей числовой оси, при этом, поскольку

$$
C(\infty) = -C(-\infty) = \frac{1}{2}; \quad S(\infty) = -S(-\infty) = \frac{1}{2},
$$

то точки  $O^+$  и  $O^-$  с координатами  $\left(\frac{1}{2},\frac{1}{2}\right)$  и  $\left(-\frac{1}{2},-\frac{1}{2}\right)$  являются фокусами спи-

рали Корню. Как видно из рисунка, спираль Корню проходит через начало координат и асимметрична относительно обеих осей. Она имеет две ветви (положительную и отрицательную), каждая из которых выходит из начала координат и приходит в свой фокус.

Так как спираль состоит из маленьких векторов, соответствующих вкладу от каждой подзоны, то ее длина от начала координат до любой ее точки пропорциональна координате  $\xi$  (см. рис. 6). Можно показать, что безразмерный параметр ф равен длине участка спирали, отсчитываемой от начала координат, при этом он связан с координатой  $\xi$  следующим соотношением (вывод этого соотношения можно найти в литературе):

$$
\omega(\xi) = \sqrt{\frac{2}{\lambda} \cdot \left(\frac{1}{a} + \frac{1}{b}\right)} \cdot \xi.
$$
 (3)

Это выражение можно преобразовать (см. формулу (2)) к виду

$$
\omega(\xi) = \frac{\sqrt{2}\xi}{R_1},\tag{3'}
$$

где  $R_1$  — радиус первой зоны Френеля. Отметим, что длина спирали от начала координат до каждого из фокусов бесконечна.

Найдем с помощью спирали Корню амплитуду поля в точке наблюдения Р. Если препятствие отсутствует, то "работают" все подзоны на обеих ветвях спирали, в этом случае поле в точке наблюдения соответствует вектору  $O^{\dagger}O^{\dagger}$ . Если же экран закрывает ровно половину пространства, то открытой является половина спирали ("работают" подзоны на положительной ветви спирали), поэтому суммарный вклад всех подзон будет соответствовать вектору  $OO<sup>+</sup>$ . Длина этого вектора в два раза меньше длины вектора  $O O^+$ , поэтому и напряженность поля будет в два раза меньше. Интенсивность света будет в четыре раза меньше, чем в случае отсутствия препятствия.

Спираль Корню позволяет найти поле в любой точке плоскости наблюдения. Пусть, например, точка наблюдения  $P_1$  лежит в области геометрической тени и имеет координату  $x_1 < 0$  (рис. 6). Линия  $P_0P_1$  пересекает плоскость препятствия в некоторой точке О. Выберем эту точку в качестве начала координат оси  $O\xi$ , т.е.  $\xi_0=0$ . Тогда координата края экрана  $\xi_1$  может быть легко найдена из геометрического построения, в нашем случае  $\xi_1 = -x_1 \cdot \frac{a}{a+b} > 0$ . Таким образом, открытой является часть пространства  $\xi > \xi_1$ . Тогда на спирали Корню "работающей" будет часть спирали  $\omega > \omega(\xi_1) > 0$ , где значение  $\omega(\xi_1)$  найдено по формуле (3). Вектор, характеризующий поле в точке  $x_1<0$ , будет начинаться с точки на положительной ветви спирали, соответствующей  $\omega(\xi_1) > 0$ , и заканчиваться в положительном фокусе спирали  $O^+$ .

Если точку наблюдения  $x_1$  смещать дальше в область геометрической тени, то соответствующее значение  $\omega(\xi_1)$  будет расти, точка на спирали, соответствующая этому значению, будет перемещаться по спирали ближе к положительному фокусу, длина вектора будет монотонно уменьшаться, а интенсивность света монотонно падать. Если же точку  $x_1$  смещать в другую сторону - к границе геометрической тени, то начальная точка на спирали "побежит" к

началу координат и при  $x_1 = 0$  поле будет характе-ризоваться вектором  $OO^+$ . При дальнейшем росте  $x_1>0$  коорди-ната  $\xi_1$  станет отрицательной, начнут открываться участки на отрицательной ветви спирали Корню, точка на спирали, соответ-ствующая началу вектора, "побежит" к отрицательному фокусу. При этом конец вектора все время будет находится в точке  $O^*$ . Видно, что интенсивность в освещенной области будет осциллировать, при этом в максимумах интенсивность будет больше, чем интенсивность  $I_0$  в случае отсутствия экрана (рис. 8). В первом максимуме  $I = 1,37$   $I_0$ , а в первом минимуме  $I = 0,78$   $I_0$ . Отметим, что данное построение хорошо работает в случае, когда модуль координаты точки наблюдения  $|x_1|$  много меньше расстояний а и b.

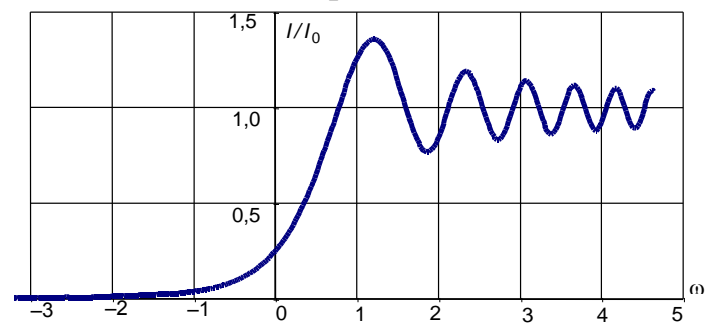

Рис. 8. График зависимости нормированной интенсивности света в плоскости наблюдения от значения параметра о при дифракции на крае экрана

На рис. 8 приведен график зависимости интенсивности света в плоскости наблюдения от значения параметра  $\omega$ .

Дифракция Френеля на щели. Спираль Корню позволяет находить распределение интенсивности света при дифракции Френеля не только на крае, но и на щели и проволоке. Пусть, к примеру, на пути монохроматической волны, выходящей из точки  $P_0$ , находится щель АВ (рис. 9). Определим интенсивность в некоторой точке пространства Р. Соединим точки  $P_0$  и  $P$ , найдем точку пересечения Q с плоскостью щели, координату которой примем за нуль, т.е.  $\xi_0=0$ . Найдем координаты краев щели  $\xi_1$  и  $\xi_2$ , рассчитаем по формуле (3) соответствующие значения  $\omega_1 = \omega(\xi_1)$  и  $\omega_2 = \omega(\xi_2)$  и найдем эти точки на спирали Корню (на рис. 10 пусть это будут точки  $O_1$  и  $O_2$ ). Тогда вектор  $O_1O_2$  будет характеризовать направление напряженности поля в точке наблюдения.

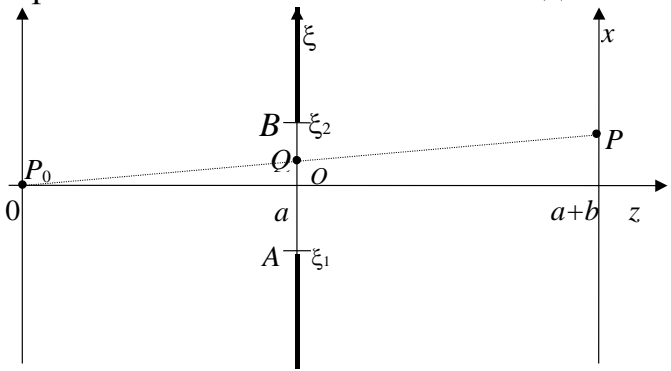

Рис 9. Схема дифракции на щели

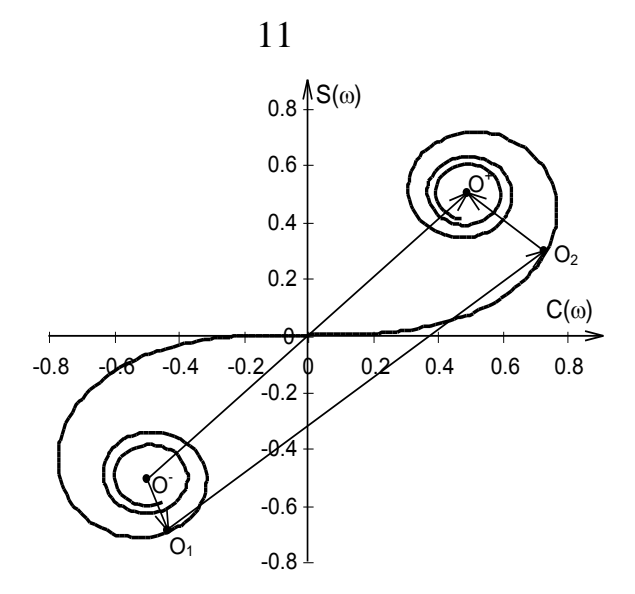

Рис. 10. Расчет зависимости напряженности поля в плоскости наблюдения при дифракции на щели с помощью спирали Корню

Сместим точку наблюдения вдоль оси *OX* на небольшое расстояние  $\Delta x$ >0. Тогда сместится вверх и точка пересечения с плоскостью щели *Q*, в результате чего координаты краев щели  $\xi_1$  и  $\xi_2$  изменятся на одну и ту же величину  $\Delta \xi$ <0. Так как  $\omega \sim \xi$ , то и соответствующие значения  $\omega_1$  и  $\omega_2$  изменятся на одну и ту же величину  $\Delta \omega \le 0$ . Это означает, что расположенные на спирали точки  $O_1$  и  $O_2$ сместятся на одинаковое расстояние к отрицательному фокусу, длина вектора  $O_1O_2$  изменится, следовательно, изменятся значения напряженности поля и интенсивности света.

При дальнейшем смещении точки наблюдения вверх точки *O*<sup>1</sup> и *O*<sup>2</sup> "побегут" по спирали в одну и ту же сторону и с одинаковой "скоростью", так как, как уже отмечалось, параметр  $\omega$  равен длине участка спирали от начала координат. Таким образом можно найти распределение интенсивности в плоскости наблюдения для произвольного расположения источника света и для любой ширины щели.

Отметим, что "ширина" щели  $|\omega_1-\omega_2|$ , выраженная как разность значений параметров  $\omega_1$  и  $\omega_2$ , остается неизменной для лю-бой точки в плоскости наблюдения. Поэтому при построении графиков удобно измерять ширину щели в единицах  $\omega$ .

На рис. 11 приведен график зависимости интенсивности в центре картины от полуширины щели для случая, когда линия *P*0*P* проходит через середину щели и перпендикулярна плос-кости щели (ширина щели равна 2 $\omega$ ). Видны осцилляции интен-сивности света, что означает, что при изменении ширины щели в центре картины будет наблюдаться то светлая, то темная полосы.

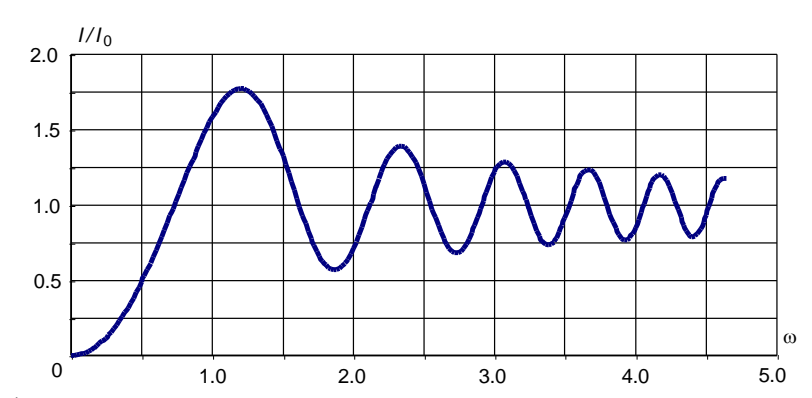

Рис. 11. График зависимости нормированной интенсивности света в центре картины при дифракции на щели от полуширины щели о.

Сравним графики, представленные на рис. 5 и рис. 11 для дифракции на круглом отверстии и на щели. Сопоставим случаи, когда радиус отверстия равен ширине щели. Из формул (2) и (3) можно найти связь между параметром  $\omega$ и числом и зон Френеля, укладывающихся на ширине щели:

$$
\omega(n) = \sqrt{2n} \; .
$$

Таким образом, если размер щели равен диаметру 1-й, 2-й, 3-й зоны Френеля, то соответствующие значения  $\omega_i$  равны  $\sqrt{2}$ , 2,  $\sqrt{6}$ . В этих точках касательная к спирали Корню параллельна оси абсцисс, точно так же, как и касательная к спирали Френеля параллельна оси абсцисс для целого числа *п* зон Френеля. Однако, если для дифракции на отверстии координаты максимумов и минимумов соответствуют целому числу открытых зон Френеля, то из рис. 11 видно, что для дифракции на щели координаты максимумов и минимумов не совпадают с указанными значениями  $\omega_n$ . Разбиение пространства щели на полосы линиями, параллельными краю щели и соответствующими значениям  $\omega_n$ . часто называют разбиением на зоны Шустера.

Обратим внимание на характер изменения интенсивности при небольших размерах щели  $\omega$ <<1. В этом случае открытым является участок спирали Корню, расположенный вблизи начала координат. Этот участок практически горизонтален, значит излучение от всех вторичных источников приходит в точку наблюдения в одной фазе. С увеличением ширины щели напряженность поля растет пропорционально ширине, а интенсивность изменяется пропорционально ее квадрату. Такие зависимости характерны и для дифракции Фраунгофера. В то же время параметр  $\omega$  связан с числом зон Френеля указанным выше соотношением. Следовательно, провести границу между приближениями Фраунгофера и Френеля для описания дифракции можно, пользуясь следующим критерием: если характерный размер препятствия много меньше размера первой зоны Френеля, то справедливо приближение Фраунгофера; в противном случае следует использовать приближение Френеля. Это означает, что для ширины щели *d* в случае приближения Фраунгофера должны быть справедливы следующие ограничения:

$$
d \ll \sqrt{\lambda a}, \quad d \ll \sqrt{\lambda b}
$$

Если размер препятствия существенно (на 2–3 порядка) превышает размер первой зоны Френеля, то следует применять приближение геометрической оптики.

Обратим внимание на одно интересное явление, наблюдаемое при дифракции на щели. В последнее время в качестве источника монохроматического когерентного излучения используется лазер, поперечные размеры пучка которого обычно невелики и составляют 1–2 миллиметра. Если лазерное излучение направить на щель, то освещенной окажется лишь малая (по длине) часть щели. При этом может оказаться, что размер освещенной части щели составит несколько зон Френеля. Тогда реально наблюдаемая дифракция будет дифракцией не на щели, а на прямоугольном отверстии. В результате будет наблюдаться дифракционная картина не вдоль одного, а вдоль двух, взаимно перпендикулярных, направлений, при этом, так как размеры (длина и ширина) "прямоугольного отверстия" различны, то различными будут и характеристики этой картины. В частности, если направить на щель плоскую волну и установить ширину щели меньшую, чем размер первой зоны Френеля, то оказывается возможным одновременно наблюдать как дифракцию Фраунгофера (в направлении, перпендикулярном щели), так и дифракцию Френеля (в направлении вдоль щели).

**Дифракция Френеля на проволоке. Принцип Бабине.** Для того, чтобы найти дифракционную картину от проволоки, проведем следующие рассуждения. При расчете дифракционной картины от щели (той же ширины, что и толщина проволоки) определяется суммарный вклад от вторичных источников, расположенных на открытой части исследуемого объекта. Для проволоки, наоборот, данная часть объекта будет закрытой, а остальное пространство открытым. Такие объекты, как бы дополняющие друг друга, носят название *дополнительных*.

Обозначим распределение комплексной амплитуды поля на экране в случае дифракции на щели  $U_{\text{m}}(x)$ , а на проволоке —  $U_{\text{n}}(x)$ , где  $x$  — координата в плоскости наблюдения. Тогда сумму амплитуд полей *U*щ(*x*)+ *U*п(*x*) можно представить как сумму интегралов по открытым областям для каждого из этих объектов, или как интеграл от суммы открытых областей. Но отверстия для дополнительных объектов располагаются так, что полностью "открывают" весь волновой фронт падающего излучения, следовательно

$$
U_{\rm II}(x) + U_{\rm II}(x) = U_0(x),
$$

где  $U_0(x)$  — волновое возмущение на экране в случае отсутствия какого-либо препятствия. Таким образом, сумма распределений амплитуд полей от дополнительных объектов равна амплитуде поля, наблюдаемому на экране при отсутствии препятствия. Полученный результат носит название *принципа Бабине.*

Обратим внимание, что  $U_0(x)$  есть волновое возмущение на экране в отсутствии какого-либо препятствия, а не для случая, когда на пути падающего излучения одновременно установлены и щель, и проволока (как нетрудно сообразить, свет через такую совокупность объектов не пройдет). Дело в том, что при рассмотрении принципа Бабине суммировались вклады только от открытых областей каждого из объектов, а при рассмотрении случая, когда на пути падающей волны устанавливаются несколько объектов, суммируются, наоборот, закрытые области.

Выше (см. рис. 10) мы рассматривали случай, когда поле в точке наблюдения при дифракции на щели соответствовало на спирали Корню вектору  $O_1O_2$  ~  $U_{\text{III}}(x)$ . Найдем теперь поле в этой же точке при дифракции на проволоке того же размера. Если препятствие отсутствует, то поле в точке наблюдения характеризуется вектором  $O O^+ \sim U_0(x)$ . Тогда, применяя принцип Бабине, получим, что для нахождения поля при дифракции на проволоке следует взять разность векторов  $OO<sup>+</sup>$  и  $O<sub>1</sub>O<sub>2</sub>$ , т.е.

$$
U_{\rm n}(x) \sim O^{-}O^{+} - O_{1}O_{2} = O^{-}O_{1} + O_{2}O^{+}
$$

(обратим внимание на то, что вектор  $O^-O_1$  направлен из т.  $O^-$  в т.  $O_1$ , вектор  $O_2O^+$  из т.  $O_2$  в т.  $O^+$  и складывать их надо по правилу сложения векторов).

Отметим следующую особенность дифракции на проволоке. Если линия  $P_0P$  проходит строго через середину щели и перпендикулярна плоскости щели, т.е. точки  $O_1$  и  $O_2$  находятся на различных ветвях спирали симметрично относительно начала координат, то вектора  $O O_1$  и  $O_2 O^+$  будут равны друг другу и сонаправлены. При смещении точки наблюдения на небольшую величину в любом направлении эти векторы, практически не изменяя своей длины, поворачиваются в разные стороны. Сумма векторов становится меньше, и, следовательно, поле уменьшается. Таким образом, в центре дифракционной картины при дифракции на проволоке всегда будет светлая полоса.

Если ширина щели значительно превышает размер первой зоны Френеля  $(\omega > 1)$ , то точки  $O_1$  и  $O_2$  лежат ближе к фокусам спирали, чем к началу координат. следовательно, вблизи центра дифракционной картины будет довольно темный участок, на котором будут наблюдаться осцилляции, причем контрастность картины будет невелика. По мере приближения к границе геометрической тени, одна из точек,  $O_1$  или  $O_2$ , начнет приближаться к началу координат и на границе перейдет через нее, что приведет к увеличению освещенности в этой области и повышению контрастности картины. Такой переход позволяет примерно найти местоположение границ геометрической тени.

#### **II. ЭКСПЕРИМЕНТ**

#### 2.1. Схема экспериментальной установки

На рис. 12 приведена схема экспериментальной установки для наблюдения дифракционных явлений. Все элементы размещаются на оптической скамье 1 длиной 120 сантиметров. На одном краю скамьи стационарно установлен источник света 2 (полупроводниковый лазер), излучение которого распространяется вдоль оптической скамьи, задавая направление оптической оси. На другом краю скамьи располагается экран *6* для наблюдения дифракционной картины. В центре экрана сделана узкая щель, за которой расположен фотоприемник *7* (фотодиод) для измерения интенсивности излучения. Положение экрана с фотодатчиком можно изменять в направлении, перпендикулярном лучу света, что дает возможность измерения интенсивности света дифракционной картины в зависимости от координаты. Изменение положения экрана осуществляется с помощью однокоординатного юстировочного стола, снабженного шаговым двигателем. Управление работой установки (перемещение по координате и считывание показаний фотодатчика) осуществляется компьютером *9*, соединенным через микропроцессорный блок сопряжения *8* с экспериментальным модулем.

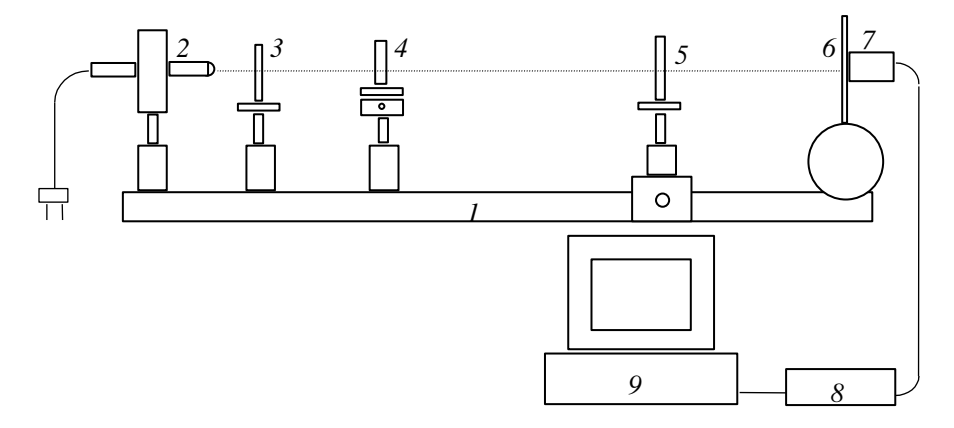

Рис.12. Схема экспериментальной установки

На оптической оси установки, между источником света *2* и экраном *6* располагаются следующие элементы:

— рассеивающая линза *3* для формирования "точечного" источника света (точка *О* на рис. 12);

— столик *4* для дифрагирующих объектов — круглого отверстия, края экрана, щели, проволоки. Конструкция столика предусматривает возможность перемещения объектов, устанавливаемых на нем, в направлении, перпендикулярном оптической оси, а также поворот этих объектов вокруг вертикальной оси. Это дает возможность изменять поперечные размеры дифрагирующих объектов (щель и проволока);

— собирающая линза *5* на подвижном рейтере для увеличения размеров дифракционной картины.

Держатели оправ рассеивающей *3* и собирающей *5* линз можно перемещать в плоскости, перпендикулярной к оптической оси установки, с помощью юстировочных винтов. Все объекты должны устанавливаться таким образом, чтобы их центры находились на оптической оси, а плоскости линз и экрана были бы перпендикулярны к ней, т.е. оптическая система должна быть центрированной. В этом случае луч лазера должен проходить параллельно оптической скамье, чтобы при перемещении собирающей линзы вдоль скамьи дифракционная картина оставалась в пределах экрана. Расстояние между объектами определяется по измерительной шкале (линейка), укрепленной на скамье.

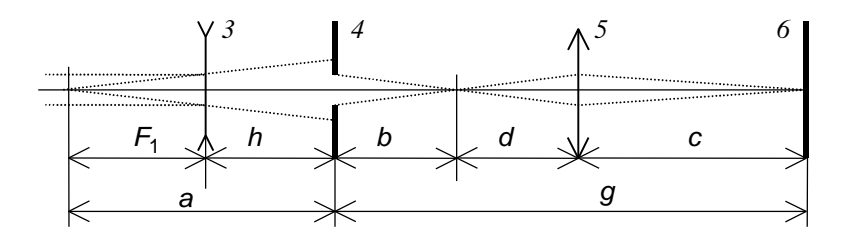

Рис. 13. Оптическая схема экспериментальной установки

На рис. 13 приводится оптическая схема экспериментальной установки, позволяющая найти все необходимые параметры для расчета дифракционной картины. Будем считать, что лазер дает строго параллельный пучок света, тогда в результате прохождения через рассеивающую линзу *3* в точке *О* формируется точечный мнимый источник света. Зная фокусное расстояние |*F*1| линзы *3* (оно указано на установке) и измеряя расстояние *h* от линзы *3* до исследуемого объекта *4*, можно найти расстояние *a*=|*F*1|+*h* от источника света до объекта.

Собирающая линза *5* используется для увеличения размера дифракционной картины. Если фокусное расстояние линзы *5* равно *F*2, а она сама находится на расстоянии *c* от экрана *6*, то по формуле тонкой линзы

$$
\frac{1}{c} + \frac{1}{d} = \frac{1}{F_2},
$$

можно рассчитать расстояние *d* от «источника» до линзы. Иными словами, линза проецирует на экран *6* дифракционную картину, «наблюдаемую» в сопряженной плоскости линзы. Это позволяет рассчитать расстояние *b* = *g* – (*c*+*d*) от объекта исследования до "плоскости наблюдения". Таким образом находятся параметры *a* и *b*, которые входят в формулы для расчета числа открытых зон Френеля. Так как в проводимых экспериментах фокусное расстояние *F*<sup>2</sup> линзы обычно существенно меньше расстояния *c*, то  $d \approx F_2$ , и

$$
b\approx g-(c+F_2).
$$

Управление работой установки осуществляется с помощью программы, запускаемой на персональном компьютере.

## **2.2. Описание работы программы**

После загрузки программы на экране монитора появляется основное меню с названиями следующих подпрограмм:

> **МОДЕЛИРОВАНИЕ ЭКСПЕРИМЕНТ ОБРАБОТКА АНАЛИЗ ВЫХОД**

Рассмотрим подробнее работу программы для перечисленных подпрограмм.

**МОДЕЛИРОВАНИЕ.** В этом разделе представлены подпрограммы с моделями дифракционных явлений на различных объектах, при этом реализован режим псевдоанимации.

**КРУГЛОЕ ОТВЕРСТИЕ.** В этом случае моделируется изменение интенсивности света в центре дифракционной картины в зависимости от радиуса отверстия. В верхней части экрана монитора изображается спираль Френеля (см. рис. 4), а в нижней — представляется график интенсивности света в центре дифракционной картины в зависимости от величины радиуса отверстия (см. рис. 5).

При запуске подпрограммы на спирали Френеля рисуется вектор, характеризующий амплитуду поля в центре дифракционной картины. Начало этого вектора находится в начале координат, а конец движется по спирали к ее фокусу. При этом на графике синхронно изображается, как изменяется интенсивность света в центре дифракционной картины по мере увеличения радиуса отверстия. Нажимая клавиши ENTER, HOME или END, можно повторить показ на той же скорости, быстрее или медленнее.

Если во время показа (или с самого начала) нажать клавишу INSERT, то анимация приостанавливается и программа переходит в режим «пошаговой» работы. При этом появляются два окна, в которых показываются значения радиуса отверстия и интенсивности в центре картины, соответствующей этому радиусу. Теперь, нажимая клавиши INSERT или DELETE, можно перемещаться по спирали в ту или другую стороны. Переход к режиму непрерывного показа осуществляется нажатием любой другой клавиши.

Нажав клавишу F2, можно отказаться от режима анимации. В этом случае будет рисоваться только график распределения интенсивности без изображения вектора на спирали. Возврат в режим анимации осуществляется повторным нажатием клавиши F2.

Для выхода из подпрограммы нажать клавишу ESC.

**ДИСК.** В этой подпрограмме моделируется распределение интенсивности света в центре дифракционной картины в зависимости от величины радиуса непрозрачного диска. Этот случай аналогичен предыдущему, только по спирали Френеля движется точка, соответствующая началу вектора, а конец вектора находится в фокусе спирали. В нижней части экрана монитора появляется, синхронно с движением вектора по спирали Френеля, график интенсивности света в центре дифракционной картины в зависимости от изменений радиуса *R* диска.

**КРАЙ.** В верхней части экрана монитора изображается спираль Корню (см. рис. 7), в нижней — представляется график интенсивности света при дифракции на крае непрозрачного экрана (см. рис. 8) в зависимости от координаты точки наблюдения.

На спирали Корню движется вектор, характеризующий амплитуду поля в точке наблюдения. Начало этого вектора находится в «отрицательном» фокусе спирали, а конец перемещается по спирали к «положительному» фокусу. На графике, синхронно с перемещением конца вектора по спирали Корню, изображается график изменения интенсивности света в точке наблюдения при ее перемещении.

Возможные изменения режима работы подпрограммы идентичны перечисленным выше.

**ЩЕЛЬ 1.** В верхней части экрана монитора изображается спираль Корню (см. рис. 7), в нижней — представляется график интенсивности света в центре дифракционной картины в зависимости от ширины щели (см. рис. 11).

В этой подпрограмме моделируется изменение интенсивности света в центре дифракционной картины при непрерывном увеличении ширины щели. При этом на спирали Корню изображается вектор, характеризующий амплитуду поля в центре картины. Начало и конец вектора синхронно «разбегаются» от центра спирали к ее фокусам.

Возможные изменения режима работы подпрограммы идентичны перечисленным выше.

**ЩЕЛЬ 2.** В данном режиме моделируется изменение распределения интенсивности света при перемещении точки наблюдения по экрану при дифракции на щели заданной (фиксированной) ширины. Ширина щели определяется параметром спирали Корню (переход к ширине щели в обычных координатах можно осуществить по формуле (3)). Сначала на спирали Корню изображается вектор, соответствующий амплитуде поля в точке наблюдения, находящейся в центре картины. Затем концы вектора начинают двигаться с одинаковой «скоростью» в одну сторону к «положительному» фокусу спирали. При этом длина части спирали, заключенной между концами вектора, остается неизменной, а длина вектора изменяется и, как следствие, изменяется интенсивность в точке наблюдения.

В данной подпрограмме пользователь может изменять ширину щели, нажимая клавиши СТРЕЛКА ВПРАВО, СТРЕЛКА ВЛЕВО, при этом ширина изменяется с шагом 0.1. Если одновременно с какой-либо из этих клавиш нажать клавишу CTRL, то шаг возрастает до 0.5. Отключить режим анимации можно нажатием клавиши F2, что ускорит процесс показа.

**ПРОВОЛОКА 1.** В этой подпрограмме моделируется изменение интенсивности в центре дифракционной картины с увеличением или уменьшением толщины проволоки. При этом на спирали Корню изображаются два вектора, сумма которых равна амплитуде поля в центре картины. Конец одного вектора (его начало находится в «отрицательном» фокусе) и начало второго вектора (его конец находится в «положительном» фокусе) синхронно «разбегаются» от центра спирали к ее фокусам

Возможные изменения режима работы подпрограммы идентичны перечисленным выше.

**ПРОВОЛОКА 2.** В данном режиме моделируется распределение интенсивности света при перемещении точки наблюдения по экрану при дифракции на проволоке заданной (фиксированной) толщины. Работа этой подпрограммы аналогична работе подпрограммы **ЩЕЛЬ 2**.

**ЭКСПЕРИМЕНТ.** Эта подпрограмма перемещением фотоприемника в заданную точку и измерением в ней интенсивности света управляет работой установки.

При входе в подпрограмму на экране монитора появляются три окна. В первом окне указывается координата фотоприемника (в начальный момент времени полагается равной нулю). Во втором — указывается шаг по координате (расстояние между соседними точками наблюдения), на которое в ходе эксперимента будет перемещаться фотоприемник. В третьем окне показывается значение интенсивности света в точке наблюдения (в произвольных единицах), причем измерения ведутся непрерывно в реальном масштабе времени.

Программа предусматривает следующие действия экспериментатора:

нажатие клавиш СТРЕЛКИ ВПРАВО-ВЛЕВО — перемещение фотоприемника с шагом, указанным во втором окне. Если одновременно со стрелками нажать клавишу CTRL, то величина шага перемещения увеличивается в 10 раз;

нажатие клавиш СТРЕЛКИ ВВЕРХ-ВНИЗ — изменяется величина шага перемещения фотодатчика;

нажатие клавиши HOME — обнуление координаты приемника. Применение этой команды позволяет довольно просто определять линейные размеры изображения. Например, для нахождения диаметра изображения круглого отверстия подведите фотоприемник к краю изображения, нажмите клавишу HOME. Затем стрелками переместите приемник к другому краю изображения. При этом полученное в первом окне число - искомый диаметр;

нажатие клавиши ENTER — начало выполнения эксперимента, при этом фотоприемник будет перемещаться с шагом, указанным во втором окне, и на каждом шаге будет производиться измерение интенсивности света;

нажатие клавиши ESC — отказ от выполнения эксперимента.

В ходе выполнения эксперимента на экране монитора появляется график интенсивности света в зависимости от координаты фотоприемника.

При этом возможны следующие действия:

нажатие клавиши ПРОБЕЛ — изменение масштаба графика по вертикальной оси на экране монитора;

нажатие клавиши P (латинская) — пауза в эксперименте. Перемещение датчика приостанавливается, но измерение интенсивности продолжается;

нажатие клавиши ESC — прекращение эксперимента. При этом фотодатчик возвращается в начальное положение. Затем, нажав клавишу ENTER, данные эксперимента можно занести в память компьютера, с присвоением порядкового номера, для последующей обработки.

**ВНИМАНИЕ!!!** Следите за тем, чтобы фотоприемник при перемещении не дошел до упора столика перемещения, в этом случае выполнение эксперимента следует немедленно прекратить, иначе, установка может выйти из строя!!!

При перемещении фотоприемника на расстояние 30, 40, 50 и т.д. миллиметров выполнение эксперимента приостанавливается. Для продолжения измерений нажмите клавишу ENTER.

ОБРАБОТКА. В данном режиме работы программы на экран монитора выводится график последнего выполненного эксперимента, курсор в виде «креста» и два числовых окна, в которых показаны значения координаты и интенсивности в точке графика, соответствующей координатам центра «креста». Перемещение курсора осуществляется нажатием клавиш СТРЕЛКА ВПРАВО (ВЛЕВО, ВВЕРХ, ВНИЗ). При этом автоматически изменяются и значения чисел в окнах. Нажатием клавиш CTRL, HOME или END увеличивается скорость перемещения курсора по экрану монитора.

АНАЛИЗ. В этом режиме работы программы на экран монитора можно представить результаты сразу нескольких экспериментов для последующего сравнительного анализа. Вывод результатов какого-либо эксперимента на экран монитора осуществляется по его порядковому номеру. Поэтому в рабочую тетрадь необходимо заносить все условия выполнения лабораторной рабо-TЫ.

Нажав клавишу F1, можно получить краткую информацию о списке команд, выполняемых в этом режиме:

INS — добавить график на экран монитора. Необходимо указать номер эксперимента, после чего на экране монитора уже к имеющимся графикам добавится новый, изображаемый отличным от других графиков цветом, а в правой части экрана появляется его номер, совпадающий по цвету с цветом графика. Масштаб изображения меняется автоматически в соответствии с масштабами всех графиков, представленных на экране;

DEL — стереть график с экрана монитора. Действие команды аналогично команде INS, только при этом выбранный график удаляется с экрана монитора, при этом часть графиков может изменить цвет;

ВАСКЅРАСЕ — удалить данные эксперимента из памяти. По этой команде результаты эксперимента удаляются из памяти компьютера и не могут быть в дальнейшем выведены на экран монитора, при этом перенумерация экспериментов не производится. Эту команду следует использовать для освобождения памяти компьютера;

**ENTER** — курсор для определения координат на графике. Эта подпрограмма работает так же, как и подпрограмма ОБРАБОТКА основного меню;

НОМЕ — сравнение данных эксперимента с теорией. При обращении к этой подпрограмме на экране монитора должны быть представлены результаты только одного эксперимента. Сначала необходимо указать объект, с которым проводился данный эксперимент. После этого в нижней части экрана появится теоретическая зависимость интенсивности света от координаты при дифракции на этом объекте. Изменяя параметр о объекта (так же, как и в режиме МОДЕЛИРОВАНИЕ), следует добиться визуального совпадения экспериментальной зависимости с теоретической.

ВЫХОД. Данный режим предусматривает, кроме выхода из программы по завершении работы, возможность удаления результатов всех ранее выполненных экспериментов (очистка памяти компьютера) без выхода из программы. Для этого требуется нажать клавишу ПРОБЕЛ и вернуться в программу. При продолжении работы нумерация экспериментов начнется с единицы.

# **2.3. Проведение эксперимента**

Перед началом эксперимента войдите в подпрограмму **МОДЕЛИРОВАНИЕ** и ознакомьтесь с модельными представлениями явления дифракции на различных объектах – это поможет ответить на вопросы, сформулированные в конце описания. Особое внимание следует обратить на случай малой ширины щели (в режиме **ЩЕЛЬ 2**) и понять связь между дифракцией Фраунгофера и Френеля. Кроме этого, обратите внимание на случай малой толщины проволоки (в режиме **ПРОВОЛОКА 2**) и объясните наблюдаемые картины с помощью принципа Бабине. Также интересны случаи больших размеров ширины щели и толщины проволоки.

Перед началом измерений необходимо провести юстировку системы. Предварительно следует убрать все препятствия, чтобы луч лазера попадал на экран. Луч должен быть горизонтальным, поэтому лазер следует установить на высоте, совпадающей с высотой фотоприемника. Кроме этого, луч должен проходить строго по оси оптической скамьи.

На установке имеется дополнительный экран из плотной бумаги с нарисованным крестом, который следует установить вплотную к экрану для наблюдения дифракционных картин.

Изучите внимательно действие винтов по регулировке положения лазера. Используя полученные знания, направьте луч лазера точно на перекрестье.

# **В дальнейшем положение лазера изменять не надо, ведь он уже установлен так, как необходимо!**

Затем следует поставить собирающую линзу и выставить ее так, чтобы получившийся после прохождения линзы пучок света попадал примерно в то же место экрана, куда попадал луч лазера. Далее, перемещая линзу вдоль скамьи, следует заметить перемещение светового луча по экрану. Если оно велико (например, луч вообще выходит за пределы экрана), следует изменить положение лазера. Желательно, чтобы после проведения установки лазера смещение луча лазера на экране было не более 5–7 сантиметров.

Затем необходимо установить объект (круглое отверстие, щель и т.д.) так, чтобы луч лазера проходил через него. В последнюю очередь устанавливается рассеивающая линза таким образом, чтобы получившееся в плоскости объекта пятно от лазера располагалось примерно симметрично относительно объекта.

# *Упражнение 1.* **Дифракция Френеля на круглом отверстии**

В данном упражнении измерение интенсивности не проводится, все параметры фиксируются на основе визуального наблюдения.

 $\overline{a}$ 

<sup>&</sup>lt;sup>1</sup> На установке имеется подробная инструкция по юстировке системы

1. Проведите юстировку системы с круглым отверстием так, как это было описано выше. Если юстировка проведена правильно, то на экране будет наблюдаться дифракционная картина в виде концентрических колец. При перемещении собирающей линзы 5 дифракционная картина меняется, в ее центре наблюдается то темное, то светлое пятно.

2. По шкале, расположенной на установке, определите координаты рассеивающей линзы 3, объекта исследования 4 и экрана 6, которые не будут изменяться при выполнении задачи. Запишите полученные результаты, а также фокусное расстояние рассеивающей линзы 3, указанное на установке, в таблицу 1.

3. Сначала следует определить размер отверстия и фокусное расстояние собирающей линзы 5. Установите собирающую линзу вблизи объекта исследования и, изменяя ее положение, получите на экране четкое увеличенное изображение круглого отверстия — в данном случае параметр  $b = 0$  (см. рис. 13). Изображение на экране имеет вид освещенного круга с резко очерченными границами<sup>2</sup>. По риске, нанесенной на рейтере линзы 5, с помощью линейки, укрепленной на скамье, определите «координату» линзы  $x_1$  для этого случая. Повторите измерения 3-5 раз, результаты занесите в табл. 2 и рассчитайте среднее значение  $\langle x_1 \rangle$ .

|                      | Обозначе-            | Значе- | Погрешн. |
|----------------------|----------------------|--------|----------|
|                      | ние                  | ние    | (MM)     |
|                      |                      | (MM)   |          |
| Координата рассеи-   | $x_{p}$ л            |        |          |
| вающей линзы 3       |                      |        |          |
| Координата объекта   | $\chi_{00}$          |        |          |
| исследования 4       |                      |        |          |
| Координата экрана б  | $\chi_{\rm 3KP}$     |        |          |
| Фокусное расстояние  | $\left F_{1}\right $ |        |          |
| рассеив. линзы 3, мм |                      |        |          |

Таблица 1. Параметры оптической системы

Координата центра линзы 5, из-за неточности ее установки в оправе, может не совпадать с координатой риски на рейтере линзы. Для точного определения координаты центра линзы следует выполнить следующие действия<sup>3</sup>. Поверните столик с линзой 5 на 180° вокруг вертикальной оси (стойки рейтера) и, перемещая рейтер линзы вдоль скамьи, вновь получите на экране четкое изображение круглого отверстия. Определите координату риски  $x_2$  на рейтере, которая, вообще говоря, может не совпадать с координатой  $x_1$ , полученной ранее. Проведите серию измерений и рассчитайте среднее значение  $\langle x_2 \rangle$ . Истинное значение координаты центра собирающей линзы 5 будет равно  $x_{c} = (x_1 + x_2)/2$ . Рассчитайте это значение и оцените погрешность. В дальнейшем измерения

<sup>&</sup>lt;sup>2</sup> Иногда на кромку отверстия попадают отдельные пылинки, которые хорошо видны на изображении, форма которого становится отличной от круга. В результате этого четкость дифракционной картины резко ухудшается. В этом случае следует аккуратно пропустить в отверстие иголку и удалить пылинки.

<sup>&</sup>lt;sup>3</sup> Далее предложен один из возможных способов определения поправки, можно предложить другой; но поправка обязательно должна быть определена.

следует проводить при одном фиксированном положении линзы в рейтере (т.е. измеряется координата  $x_1$  или  $x_2$ ) и в полученное значение вносить поправку, равную  $\Delta x = \pm (x_1 - x_2)/2$ .

Таблица 2. Результаты измерений

|                                                         | 2              | 3 | 5 | $x_i$ | $x_{\rm c\pi}$ | $\delta_{x \text{ ca}}$ | $\Delta x$ |
|---------------------------------------------------------|----------------|---|---|-------|----------------|-------------------------|------------|
| Коорд. собир.<br>ЛИНЗЫ $x_1$ , ММ                       |                |   |   |       |                |                         |            |
| Коорд. собир.<br>ЛИНЗЫ Х2, ММ                           |                |   |   |       |                |                         |            |
|                                                         | $\overline{2}$ | 3 | 5 |       |                |                         | ИЗ         |
| Диаметр изоб-<br>$D_{\text{\tiny HS}}$<br>ражения<br>MM |                |   |   |       |                |                         |            |

По формулам из табл. 3 рассчитайте расстояния от отверстия до линзы (на рис. 13 это величина  $g-c$ ) и от линзы до экрана 6 (величина *c*). Результаты занесите в табл. 3. Далее по формуле линзы найдите фокусное расстояние  $F_2$ . Оцените погрешность определения фокусного расстояния.

В режиме ЭКСПЕРИМЕНТ измерьте диаметр изображения  $D_{\mu}$  круглого отверстия на экране и оцените погрешность. Результаты занесите в табл. 2.

Рассчитайте по формуле  $k = c/(g - c)$  (см. рис. 13) увеличение оптической системы  $k$ , найдите радиус отверстия  $R$  и оцените погрешность.

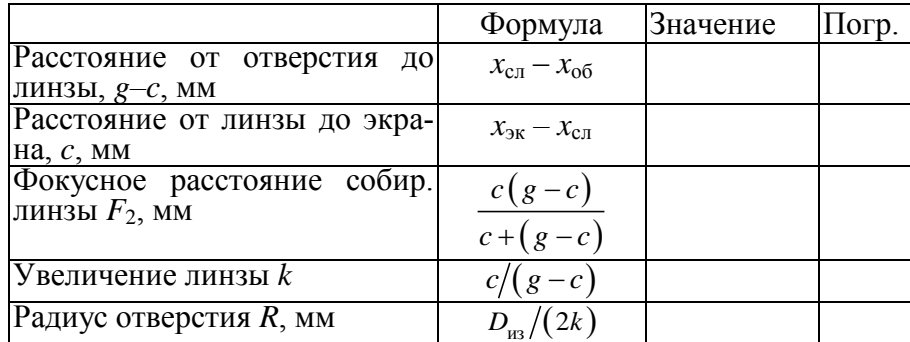

Таблица 3. Результаты расчетов

4. Определите координаты собирающей линзы 5, при которых размер отверстия соответствует целому числу открытых зон Френеля. Для этого установите линзу 5 вблизи экрана и перемещайте ее вдоль скамьи по направлению к препятствию. По измерительной щкале на скамье определите значения координат  $x_i$  линзы 5, при которых в центре дифракционной картины наблюдается четкое светлое или темное пятно. Результаты заносятся в табл. 4. Оцените погрешность определения<sup>\*</sup>) координат  $x_i$  линзы 5.

<sup>\*)</sup> Так как при нахождении экстремума по визуальным наблюдениям велик элемент субъективизма, то для оценки погрешности определения координаты можно придерживаться следующей методики. Найдите диапазон, в котором (по мнению наблюдателя) при перемещении собирающей линзы в центре наблюдается экстремум. Для начальных экстремумов он будет довольно большим (до 15-20 см), по мере приближения линзы к объекту диапазон будет уменьшаться. Тогда в качестве оценки значения координаты экстремума и погрешности можно взять середину диапазона и его полуширину.

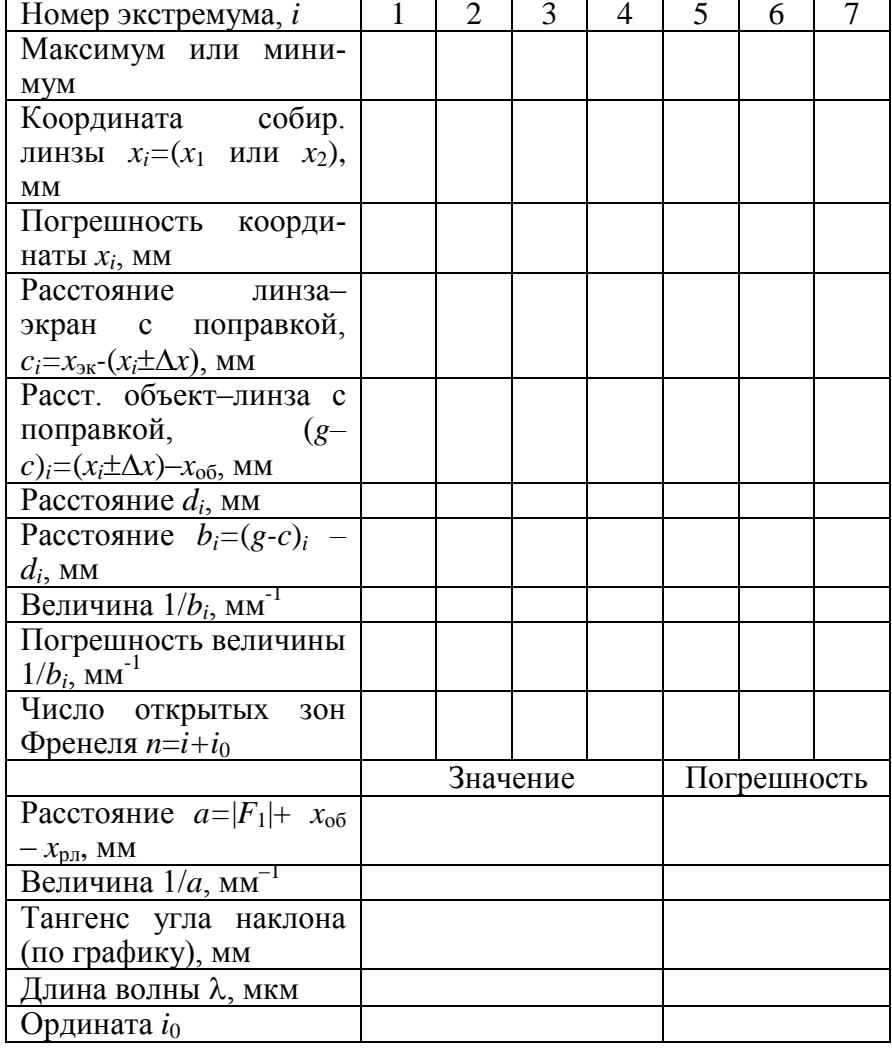

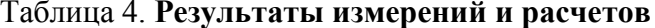

Затем, используя предложенные в п. 2.2 формулы, рассчитайте для каждого  $x_i$  соответствующее значение  $b_i$ . Для упрощения расчетов можно учесть тот факт, что если  $c \gg F_2$ , то  $d \approx F_2$  (в этом случае расчет величины  $c_i = x_{\text{K}}(x_i \pm \Delta x)$  в табл. 4 можно не выполнять).

Зная фокусное расстояние  $|F_1|$  линзы 3 и расстояние  $h = x_{00} - x_{01}$  от линзы 3 до исследуемого объекта 4, найдите расстояние  $a=|F_1|+h$  от «точечного источника» света до объекта.

5. Определите длину волны лазерного излучения. Из формулы (2) следует

$$
R^2 \cdot \left(\frac{1}{a} + \frac{1}{b}\right) = n\lambda,\tag{4}
$$

где переменными величинами являются число открытых зон *n* и величина  $1/b_n$ , связанные друг с другом линейной зависимостью. Если по оси абсцисс откложить величину  $1/b_i$ , а по оси ординат — номер *і* наблюдаемого экстремума (максимума или минимума), то экспериментальные точки должны лежать на прямой линии, причем для тангенса угла наклона справедливо соотношение:

$$
tg\alpha = \frac{R^2}{\lambda}.
$$
 (5)

Из формулы (5) следует найти длину волны лазерного излучения и оценить погрешность.

Отметим, что на самом деле по виду дифракционной картины нельзя ответить на вопрос о числе открытых зон Френеля - можно лишь сказать, является ли это число четным или нечетным. Однако построенный график позволяет рассчитать истинное число зон. Из формулы (4) следует, что  $n = 0$  при  $1/b_0 = -1/a$ . Найдите по графику значение ординаты  $i_0 < 0$ , соответствующее значению абсциссы  $-1/a$ . Рассчитайте по формуле  $n = i - i_0$  число открытых зон Френеля.

Найдите истинное число открытых зон Френеля для каждого найденного максимума или минимума. Укажите эти числа на построенном графике и в табл. 4.

6. Уберите рассеивающую линзу 3 и установите круглое отверстие так, чтобы прямое лазерное излучение проходило через него. На экране будет наблюдаться дифракционная картина, однако теперь число открытых зон Френеля изменилось. Если считать, что лазерное излучение есть плоская волна, то параметр  $1/a$  в формуле (2) должен быть равен нулю.

Для данной конфигурации оптической системы следует также провести измерения и обработку в соответствии с пунктами 4 и 5 данного упражнения и рассчитать длину волны и истинное число открытых зон Френеля для каждого экстремума. Сравнить с результатами, полученными ранее.

Обратите внимание на следующую особенность наблюдаемой дифракционной картины. Когда линза 5 установлена вблизи препятствия и на экране наблюдается четкое изображение круглого отверстия, то для его построения используется приближение геометрической оптики. Напротив, когда линза находится вблизи экрана и размер отверстия меньше размера первой зоны Френеля, для описания дифракционной картины применяется приближение Фраунгофера. Таким образом, при перемещении линзы 5 от препятствия к экрану для описания получаемого на экране изображения справедливыми становятся последовательно приближение геометрической оптики, затем приближение Френеля и, наконец, приближение Фраунгофера.

7. Уберите круглое отверстие 4. Теперь на собирающую линзу 5 непосредственно падает лазерное излучение. Рассмотрите внимательно наблюдаемую на экране дифракционную картину, проследите, как она изменяется при перемещении линзы 5 вдоль оптической скамьи. Видно, что на экране по-прежнему наблюдается система колец, однако она видна не слишком отчетливо, а при перемещении линзы в центре картины наблюдается то темное, то светлое пятно. Найдите объяснение данному явлению, не читая следующего абзаца, в котором это объяснение дается.

Появление дифракционной картины в случае отсутствия "препятствия" можно объяснить следующим образом. Конструкция полупроводникового лазера такова, что на его торце, из которого выходит излучение, имеется круглая диафрагма диаметром 2-3 миллиметра. Поэтому наблюдаемая дифракционная картина — следствие дифракции на диафрагме лазера! Она видна не слишком отчетливо из-за того, что лазерное излучение заполняет диафрагму не полностью, а лишь частично — выходящее излучение имеет сечение в виде овала.

Если система колец наблюдается довольно уверенно, то (по указанию преподавателя) проведите измерение диаметра диафрагмы. Методика измерений полностью аналогична применяемой выше - определите координаты линзы, при которых в центре картины наблюдаются отчетливее максимумы и минимумы, постройте соответствующий график и по известной длине волны рассчитайте диаметр диафрагмы. Следует заметить, что в данном случае расстояние *b* отсчитывается от торца лазера, где расположено "препятствие", а величина  $1/a$  по-прежнему равна нулю (почему?).

## *Упражнение 2.* **Дифракция Френеля на крае экрана**

1. Вновь установите рассеивающую линзу и проведите юстировку системы 4 .

2. Установите на столик *4* препятствие — непрозрачную "полубесконечную" плоскость, ограниченную ровным краем, представляющую собой лезвие бритвы. Перемещая препятствие в направлении перпендикулярном оптической оси с помощью микрометрической подачи столика *4*, получите на экране дифракционную картину. Постарайтесь выбрать положение, при котором препятствие перекрывает ровно половину падающего на него пучка света.

Дифрпкционная картина представляет собой чередование темных и светлых полос различной интенсивности (см. рис. 8), которая искажена системой дифракционных колец. Кольца наблюдаются вследствие описанной выше дифракции на диафрагме лазера. Проведите в режиме ЭКСПЕРИМЕНТ измерение распределения интенсивности дифракционной картины. Зарисуйте в тетради полученное распределение интенсивности. Сравните с рис. 8.

## *Упражнение 3.* **Дифракция Френеля на щели**

l

1. Установите на столик *4* препятствие — щель, составленную из двух половинок лезвий бритвы, таким образом, чтобы плоскость щели была перпендикулярна лазерному пучку. С помощью микрометрической подачи на столике *4* установите щель таким образом, чтобы дифракционная картина на экране наблюдалась наиболее отчетливо, при этом щель должна располагаться точно по центру падающего на нее пучка света.

Пронаблюдайте за изменениями дифракционной картины при перемещении собирающей линзы *5* вдоль скамьи *1* от экрана до щели. Обратите внимание на изменение дифракционной картины, в особенности в ее центре.

2. Поверните расположенную на столике 4 щель на некоторый угол относительно вертикальной оси. Если при повороте открытый участок щели смещается из центра лазерного пучка, то проведите дополнительную юстировку с

<sup>&</sup>lt;sup>4</sup> при выполнении Упражнений 2, 3 и 4 рассеивающую линзу можно не использовать. Выбор за Вами!

помощью микрометрического винта на столике *4* так, чтобы на экране наблюдалась четкая дифракционная картина.

Вновь пронаблюдайте за изменениями дифракционной картины при перемещении собирающей линзы *5* вдоль скамьи *1* от экрана до щели.

Проведите наблюдения при различных углах поворота щели.

3. Выберите такие положения щели и собирающей линзы 5, при котором в центре картины **наблюдался бы четкий минимум или максимум, а число наблюдаемых темных и светлых полос было бы невелико**. С помощью микрометрического винта на столике *4* установите щель строго по центру падающего на нее пучка света. Это необходимо для равномерного освещения открытого пространства щели.

Проведите измерения в режиме ЭКСПЕРИМЕНТ. Зарегистрированная картина при правильном положении щели (по центру пучка) должна быть симметричной. Это позволит легко определить центр дифракционной картины на графике, представленном на экране монитора.

4. Запишите в табл. 5 значение координаты линзы *5*. Затем в режиме АНАЛИЗ проведите сравнение результата эксперимента с теоретической зависимостью (клавиша НОМЕ). Изменяя значение параметра  $\omega$  (клавишы СТРЕЛКА ВПРАВО-ВЛЕВО) на графике теоретической зависимости, найдите случай хорошего качественного соответствия теории и эксперимента. По найденному значению рассчитайте ширину щели *d* по формуле (3), при которой был проведен эксперимент. Для этого определите значения величин *a* и *b*, используемых в формуле (3), применяя методику упражнения 1. По найденному ранее значению длины волны  $\lambda$  найдите  $\xi$ . Это значение  $\xi$  и будет равно ширине щели *d*.

5 Не изменяя положения щели, придвиньте к ней линзу 5 и получите на экране четкое изображение щели (аналогично п.3 упражнения 1). Измерьте его размер и найдите ширину щели  $d_{\text{3KC}}$  по методике, изложенной в упражнении 1. Сравните с рассчитанным значением.

|                                                                                                    | Значе- | Погреш- |
|----------------------------------------------------------------------------------------------------|--------|---------|
|                                                                                                    | ние    | ность   |
| Координата собир. линзы $x=(x_1)$                                                                                   |        |         |
| ИЛИ $x_2$ ), ММ                                                                                                    |        |         |
| Параметр $\omega$                                                                                                   |        |         |
| Расст. объект-линза с поправкой,                                                                                    |        |         |
| $(g-c) = (x \pm \Delta x) - x_{0.6}$ , MM                                                                           |        |         |
| Расстояние $d \approx F_2$ , мм                                                                                     |        |         |
| Расстояние $b=(g-c)-d$ , мм                                                                                         |        |         |
| Расстояние а (из табл.4), мм                                                                                        |        |         |
| Ширина щели $\xi = \omega \left( \sqrt{\frac{2}{\lambda}} \cdot \left( \frac{1}{a} + \frac{1}{b} \right) \right)$ , |        |         |
| <b>MM</b>                                                                                                    |        |         |
| Размер изображения щели L <sub>из</sub> , мм                                                                        |        |         |
| Увеличение линзы $k$ (из табл.3)                                                                                    |        |         |
| Ширина щели $d = L_{1/2}/k$ , мм                                                                                    |        |         |

Таблица 5. **Результаты измерений и расчетов**

3. Снимите рассеивающую и собирающую линзы. Поверните щель таким образом, чтобы на экране наблюдалась дифракционная картина, характерная для дифракции Фраунгофера, при этом центральный максимум должен быть порядка 5–10 мм. Установите собирающую линзу. Передвигая линзу вдоль скамьи, изучите структуру центрального максимума. Максимум будет разбит на ряд горизонтальных темных и светлых полос, которые будут изменяться при перемещении линзы. Объясните наблюдаемое явление. Зарисуйте получившиеся картины в тетрадь.

## *Упражнение 4.* **Дифракция Френеля на проволоке<sup>5</sup>**

1. Установите на столик *4* препятствие — оправу с проволокой, представляющую собой узкую металлическую полоску шириной 1-2 мм и толщиной 0,1–0,3 мм. Поворот оправы с такой проволокой вокруг вертикальной оси дает возможность изменять размер препятствия. Если центр лазерного пучка не попадает на проволоку, проведите юстировку с помощью микрометрического винта на столике *4* и добейтесь, чтобы при произвольных углах поворота проволоки на экране наблюдалась четкая дифракционная картина.

Установите проволоку таким образом, чтобы размер препятствия был минимальным. Перемещая собирающую линзу *5* вдоль скамьи *1* от экрана до щели, обратите внимание на изменение дифракционной картины, в особенности, в центре картины.

Зафиксируйте положение собирающей линзы *5* и, поворачивая проволоку вокруг вертикальной оси, пронаблюдайте изменение дифракционной картины.

2. Вновь установите проволоку таким образом, чтобы ее толщина была минимальной. По методике, изложенной в упражнении 1, определите по размеру изображения толщину проволоки. В режиме ЭКСПЕРИМЕНТ получите зависимость распределения интенсивности света в дифракционной картине при некотором фиксированном положении собирающей линзы *x*сл (рекомендуется расположить линзу на небольшом расстоянии от проволоки). В режиме АНАЛИЗ проведите сравнение результата эксперимента с теоретической зависимостью и найдите значение параметра  $\omega_1$ , при котором наблюдается хорошее согласие.

Снимите со столика *4* проволоку и вновь установите щель. Получите с помощью собирающей линзы на экране четкое изображение щели и, поворачивая ее, подберите такое положение, при котором ее ширина совпадет с толщиной проволоки. Установите собирающую линзу в то же положение *x*сл, что и в эксперименте с проволокой, и проведите измерения. В режиме АНАЛИЗ проведите сравнение результата эксперимента с теоретической зависимостью и найдите значение параметра  $\omega_2$ , при котором наблюдается хорошее совпадение. Оно должно совпасть со значением  $\omega_1$ , найденным для проволоки.

l

 $5$  По указанию преподавателя, измерения в упр. 4 можно не проводить, ограничившись только наблюдениями дифракцтонных картин

Зарисуйте в тетради распределение интенсивности света в дифракционных картинах для проволоки и для щели. Применяя принцип Бабине, объясните полученные экспериментальные зависимости.

3. Установите проволоку таким образом, чтобы размер препятствия был максимальным. Проведите измерения распределения интенсивности света. Сравните с результатами измерений на крае экрана. Зарисуйте наблюдаемую картину в тетрадь.

### Основные итоги работы

В результате выполнения работы студент должен уметь:

 $-$  объяснить принцип построения спирали Френеля и использовать эту спираль для нахождения поля в центре картины при дифракции на круглом отверстии и непрозрачном диске;

— объяснить принцип построения спирали Корню и использовать эту спираль для нахождения поля на экране при дифракции на крае, щели и проволоке;

— объяснить различие между приближениями геометри-ческой оптики, Френеля и Фраунгофера и показать на экспериментальной установке, в каких случаях следует использовать то или иное приближение.

### Контрольные вопросы и задания

1. Сформулируйте принцип Гюйгенса-Френеля.

2. Что такое зоны Френеля? Выведите формулу (2) для нахождения радиуса  $n$ -й зоны.

3. Нарисуйте график зависимости интенсивности в центре дифракционной картины от радиуса отверстия? Объяснить полученный результат с помощью спирали Френеля.

4. Как выглядит график зависимости интенсивности в центре дифракционной картины от радиуса непрозрачного диска? Объяснить полученный результат с помощью спирали Френеля.

5. Нарисуйте спираль Корню и объясните, как с ее помощью получить график зависимости интенсивности при дифракции Френеля на крае экрана.

6. Укажите на спирали Корню участок, соответствующий дифракции Фраунгофера, и объясните, как будет меняться интенсивность в центре дифракционной картины на щели при дифракции Фраунгофера.

7. Объясните, почему при дифракции на проволоке в центре всегда будет светлая полоса.

## Литература

1. Борн М., Вольф Э. Основы оптики. М.: Наука, 1970. Гл.8. С.404–470.

2. Бутиков Е.И. Оптика. М.: Высшая школа, 1986. §6.1, 6.2.

3. Матвеев А.Н. Оптика. М.: Высшая школа, 1985. §31-32, 34.

4. Ландсберг Г.С. Оптика. М.: Наука, 1976, §33, 35-37.